# **IMAGENS** E ÍCONES

#### *Header > hero*

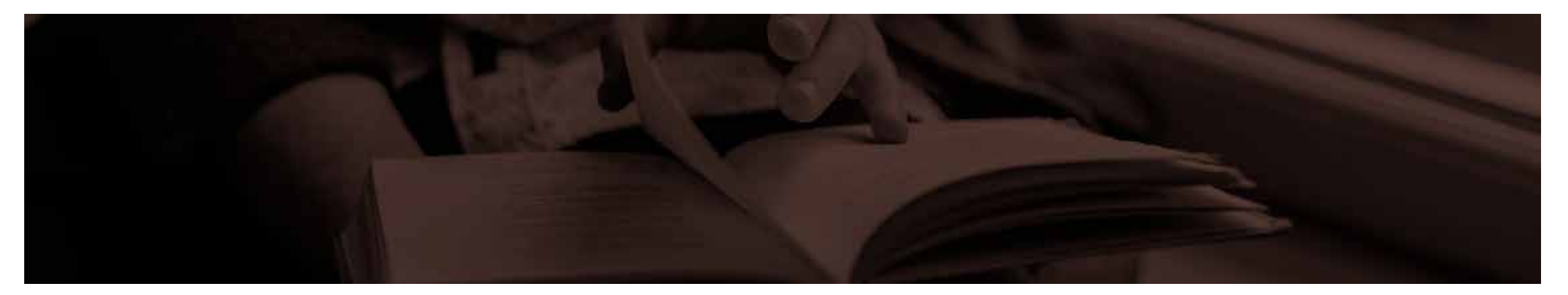

Desktop: 1170 x 230px Tablet: Celular: N/A

1. Fotografia P&B 2. Multiply com #593e37 (uma cor próxima do #53403a da marca, mas mais viva)

# *Navegação do carrossel de campanhas principais & proposta de valor mobile*

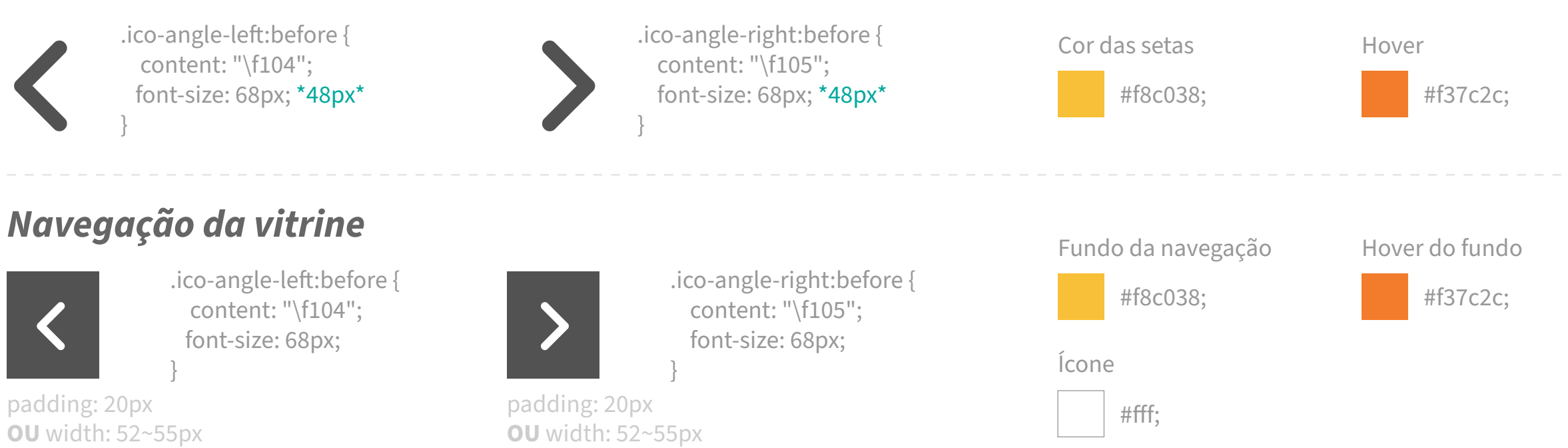

### *Campanhas principais*

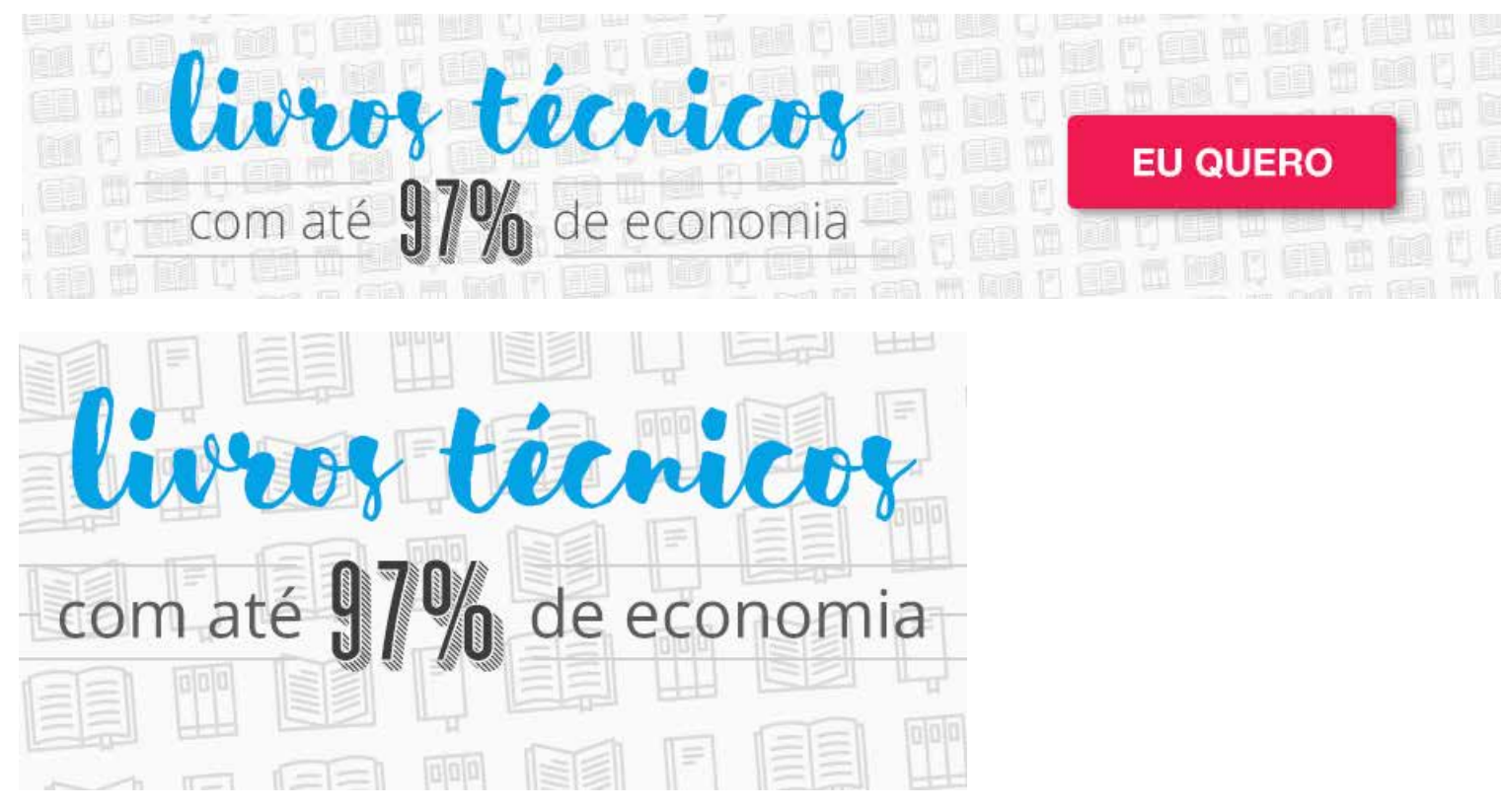

Desktop: 960 x 180px Tablet & celular: 600 x 290px

## *Campanhas secundárias*

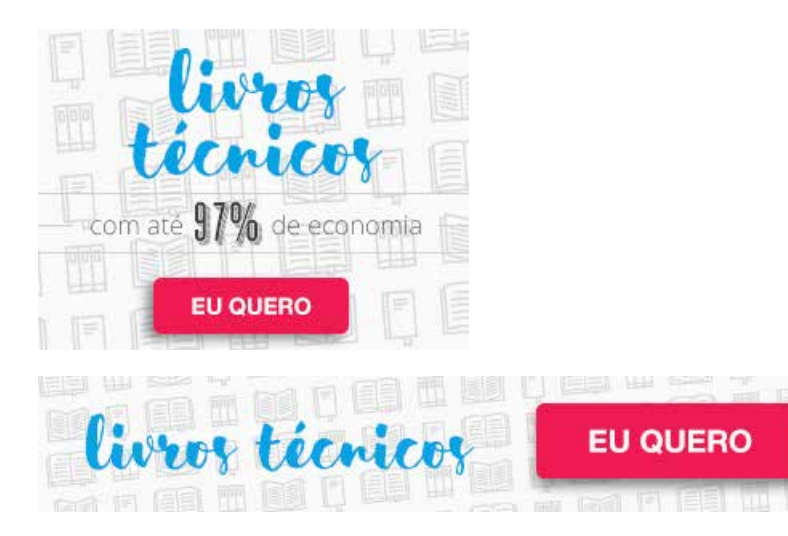

Desktop & tablet : 960 x 180px Celular: 500 x 85px

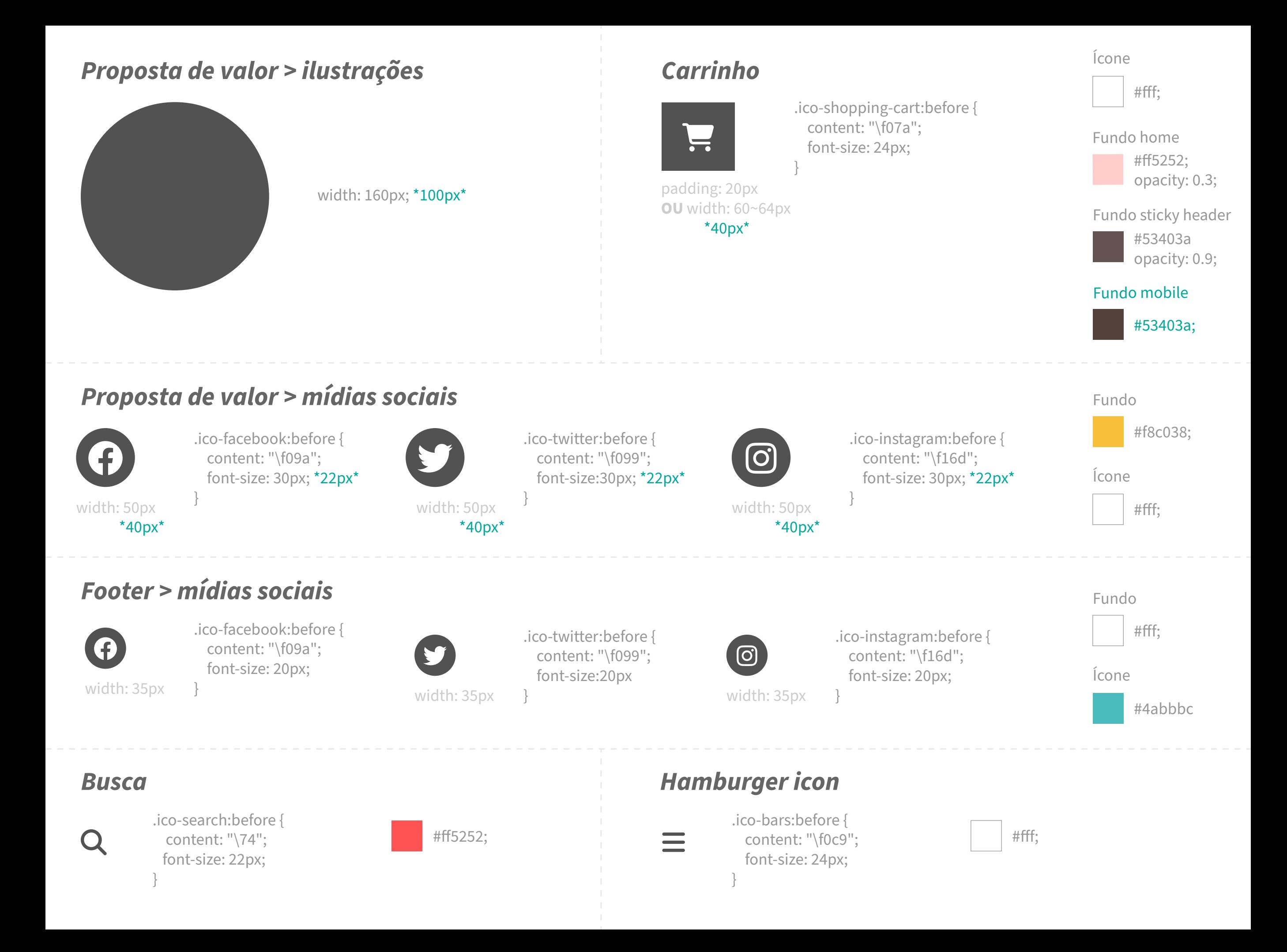

#### *Dropdown do menu mobile*

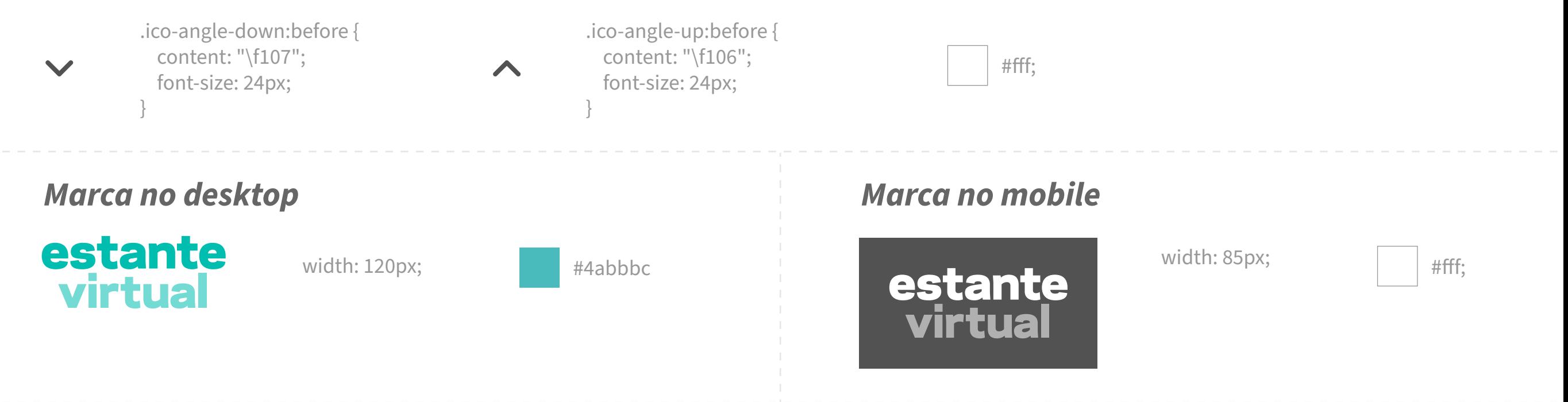